## Google Apps: A quick guide

- 1. Account
	- a. Account is where you can access your account information and settings.
	- b. Key features: Security, Privacy, Preferences
- 2. Mail
	- a. This is your inbox for Gmail. You can send and receive email through here.
	- b. Key features: Email
- 3. Drive
	- a. Drive is where you can store files. You can store files from your computer and Google files.
	- b. Key features: File/folder upload, Accessing Docs, Sheets, Slides, Shared files
- 4. Docs
	- a. Docs is Google's alternative to Microsoft Word. Your documents can be created and edited on your account and is accessible through Drive.
- 5. Sheets
	- a. Sheets is Google's alternative to Microsoft Excel. You can create powerful spreadsheets and budgets just like in Excel. It is accessible through Drive.
- 6. Slides
	- a. Slides is Google's alternative to Microsoft Powerpoint. You can create presentations complete with graphics and

photos. It is accessible through Drive.

- 7. Calendar
	- a. This calendar syncs up to all of your devices and makes it simple to create events and invite others.
- 8. Sites
	- a. You can create your own websites with Google's drag and drop template. They make it easy to build your own homepage.
- 9. Contacts
	- a. Save all of your contacts from your email, phone, and address book.
- 10. Groups
	- a. You can create your own email lists and allow people to respond. It's a kind of a miniature forum built around email.
- 11. Maps
	- a. A live map of the world that shows current traffic patterns, sights such as hotels, restauraunts, etc., and that gives you the ability to set personal places.
- 12. News
	- a. Google will tailor news articles to your preferences and bring them all together in one easy to navigate spot.
- 13. Photos
	- a. Google makes it easy to back up your photos to your account. You can even

download this as an app and have it backup photos you take with your phone.

## 14. Hangouts

a. Hangouts is Google's video chat service. You can chat one-on-one with people or start up a group chat with many more.

## 15. Forms

- a. Ever need to create a quick poll? Or get feedback from a group of people? Or administer a quiz? You can do all of these things with Google forms.
- 16. Keep
	- a. Google Keep is a notepad that enables you to make quick notes or lists and set a reminder to come back to them. If you have the Keep application, then it will sync with your account and you can view them anywhere.

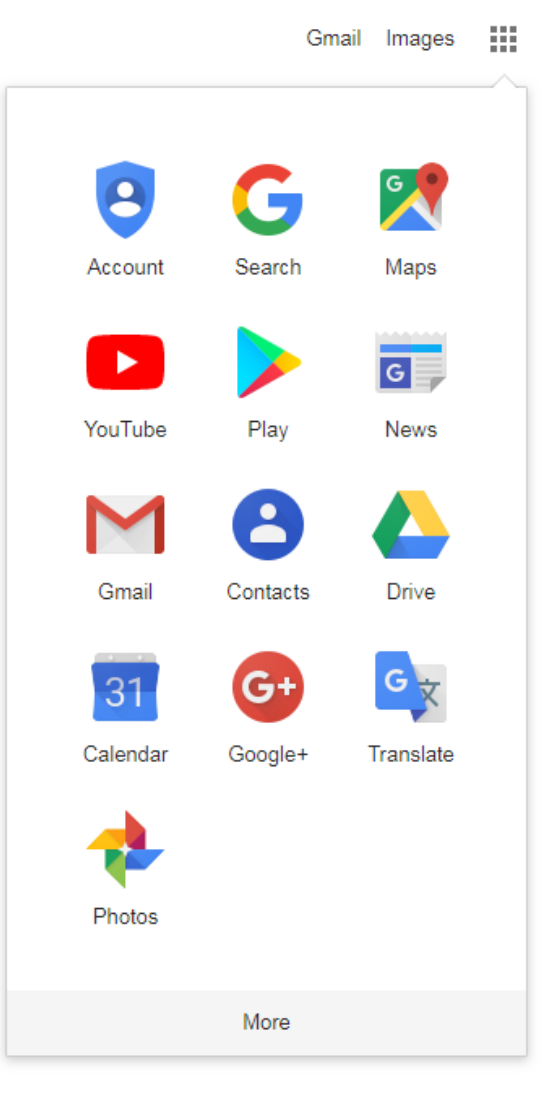